# Package 'CohortConstructor'

July 31, 2024

Title Build and Manipulate Study Cohorts Using a Common Data Model

Version 0.2.2

Description Create and manipulate study cohorts in data mapped to the Observational Medical Outcomes Partnership Common Data Model.

License Apache License (>= 2)

Encoding UTF-8

RoxygenNote 7.3.2

- **Imports** CDMConnector  $(>= 1.3.1)$ , checkmate, cli, dbplyr  $(>= 2.5.0)$ , dplyr, glue, magrittr, omopgenerics  $(>= 0.2.1)$ , PatientProfiles  $(>= 1.1.0)$ , purrr, rlang, tidyr, utils
- Suggests DBI, CodelistGenerator, DrugUtilisation, duckdb, knitr, rmarkdown, testthat  $(>= 3.0.0)$ , tibble, stringr, IncidencePrevalence, omock (>= 0.2.0), covr, RPostgres, odbc

Config/testthat/edition 3

Config/testthat/parallel true

VignetteBuilder knitr

Depends  $R$  ( $>= 4.1$ )

URL <https://ohdsi.github.io/CohortConstructor/>

NeedsCompilation no

Author Edward Burn [aut, cre] (<<https://orcid.org/0000-0002-9286-1128>>), Marti Catala [aut] (<<https://orcid.org/0000-0003-3308-9905>>), Nuria Mercade-Besora [aut] (<<https://orcid.org/0009-0006-7948-3747>>), Marta Alcalde-Herraiz [aut] (<<https://orcid.org/0009-0002-4405-1814>>), Mike Du [aut] (<<https://orcid.org/0000-0002-9517-8834>>), Yuchen Guo [aut] (<<https://orcid.org/0000-0002-0847-4855>>), Xihang Chen [aut] (<<https://orcid.org/0009-0001-8112-8959>>), Kim Lopez [aut] (<<https://orcid.org/0000-0002-8462-8668>>)

Maintainer Edward Burn <edward.burn@ndorms.ox.ac.uk>

Repository CRAN

Date/Publication 2024-07-31 09:50:02 UTC

## <span id="page-1-0"></span>**Contents**

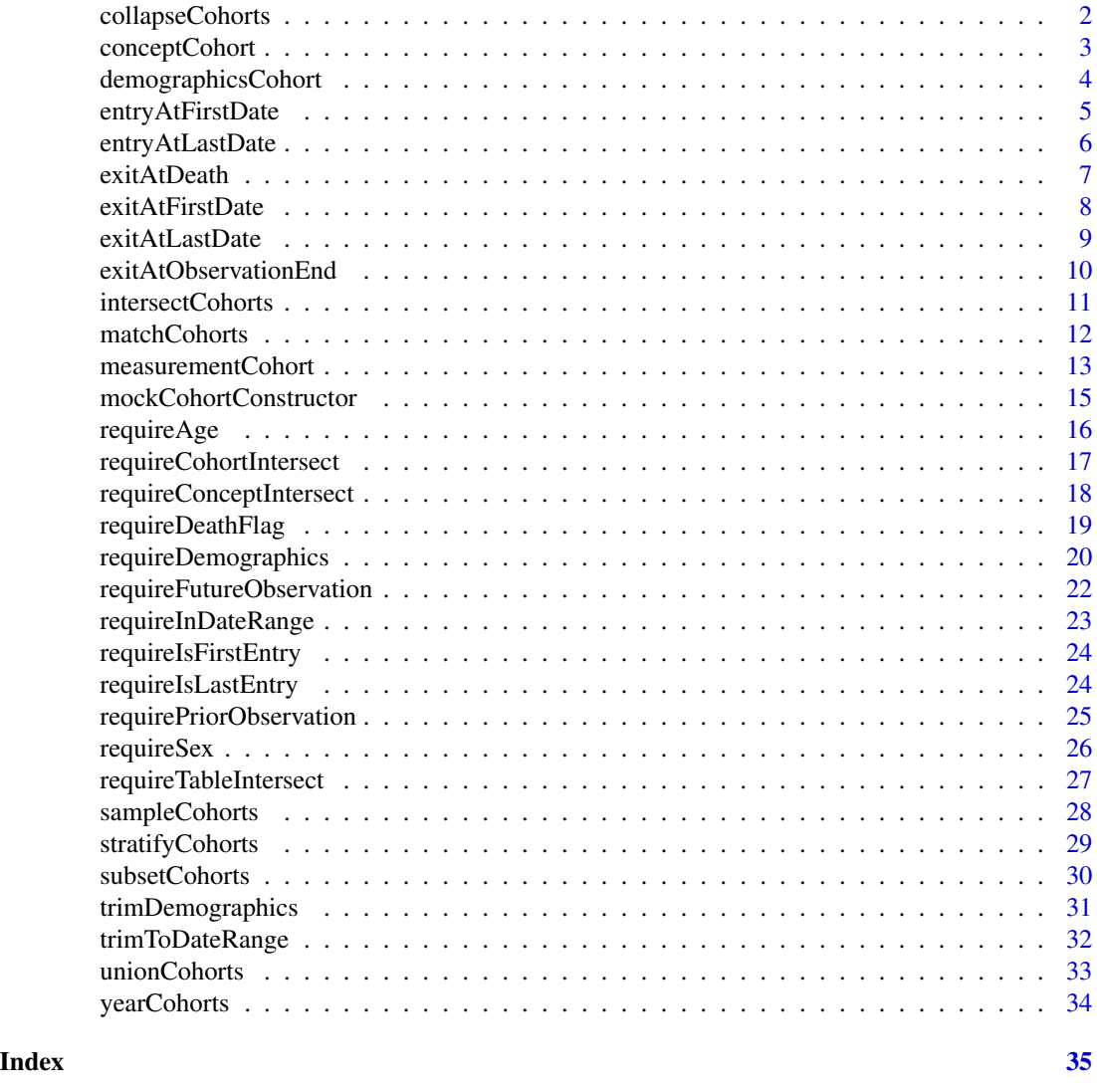

collapseCohorts *Collapse cohort entries using a certain gap to concatenate records.*

#### Description

collapseCohorts() concatenates cohort records, allowing for some number of days between one finishing and the next starting.

#### Usage

collapseCohorts(cohort, cohortId = NULL, gap = 0, name = tableName(cohort))

#### <span id="page-2-0"></span>conceptCohort 3

#### Arguments

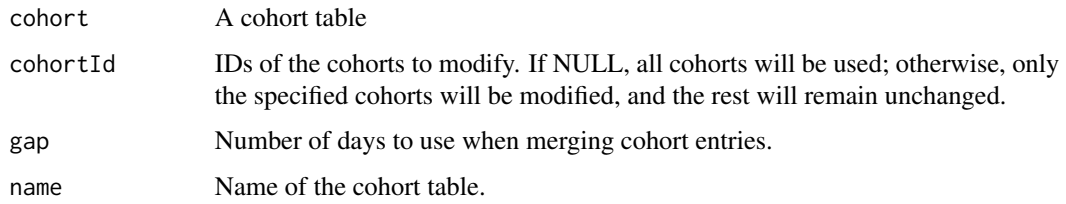

#### Value

A cohort table

conceptCohort *Create cohorts based on a concept set*

#### **Description**

conceptCohort() creates a cohort table from patient records from the clinical tables in the OMOP CDM.

The following tables are currently supported for creating concept cohorts:

- condition\_occurrence
- device\_exposure
- drug\_exposure
- measurement
- observation
- procedure\_occurrence
- visit\_occurrence

Cohort duration is based on record start and end (e.g. condition\_start\_date and condition\_end\_date for records coming from the condition\_occurrence tables). So that the resulting table satisfies the requirements of an OMOP CDM cohort table:

- Overlapping records are collapsed into a single cohort entry.
- If a record starts outside of an observation period it will be silently ignored.
- If a record ends outside of an observation period it will be trimmed so as to end at the preceding observation period end date.

#### Usage

conceptCohort(cdm, conceptSet, name)

#### Arguments

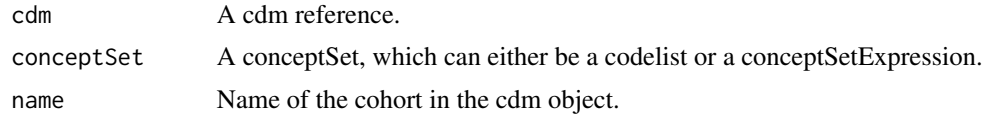

#### Value

A cohort table

#### Examples

library(CohortConstructor)

```
cdm <- mockCohortConstructor(conditionOccurrence = TRUE)
```
cohort  $\leq$  conceptCohort(cdm = cdm, conceptSet = list(a = 1), name = "cohort")

cohort |> attrition()

demographicsCohort *Create cohorts based on patient demographics*

#### Description

demographicsCohort() creates a cohort table based on patient characteristics. If and when an individual satisfies all the criteria they enter the cohort. When they stop satisfying any of the criteria their cohort entry ends.

#### Usage

```
demographicsCohort(
  cdm,
  name,
  ageRange = NULL,
  sex = NULL,minPriorObservation = NULL,
 minFutureObservation = NULL
\mathcal{L}
```
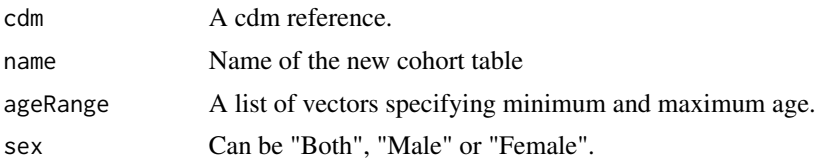

<span id="page-3-0"></span>

#### <span id="page-4-0"></span>entryAtFirstDate 5

minPriorObservation A minimum number of prior observation days in the database. minFutureObservation A minimum number of future observation days in the database.

#### Value

A cohort table

#### Examples

library(CohortConstructor)

cdm <- mockCohortConstructor()

```
cohort <- cdm |> demographicsCohort(name = "cohort3", ageRange = c(18,40), sex = "Male")
```
attrition(cohort)

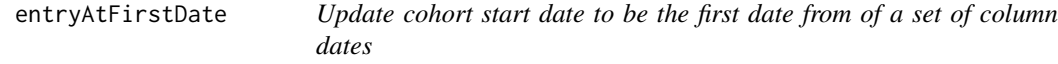

#### Description

entryAtFirstDate() resets cohort start date based on a set of specified column dates. The first date that occurs is chosen.

#### Usage

```
entryAtFirstDate(
  cohort,
  dateColumns,
  cohortId = NULL,returnReason = TRUE,
 name = tableName(cohort)
\lambda
```
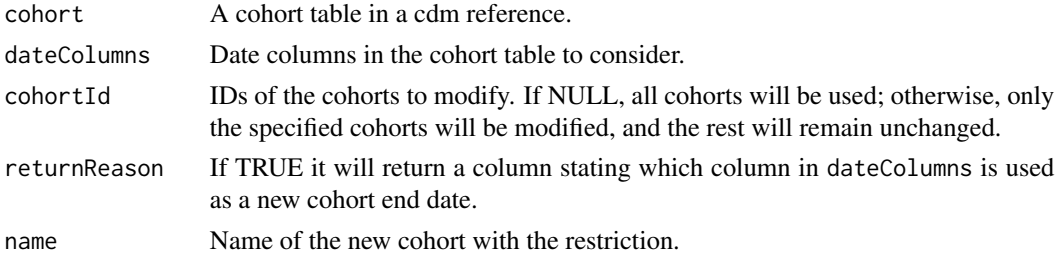

#### <span id="page-5-0"></span>Value

The cohort table.

#### Examples

```
library(CohortConstructor)
cdm <- mockCohortConstructor(tables = list(
"cohort" = dplyr::tibble(
  cohort_definition_id = 1,
  subject_id = c(1, 2, 3, 4),cohort_start_date = as.Date(c("2000-06-03", "2000-01-01", "2015-01-15", "2000-12-09")),
  cohort_end_date = as.Date(c("2001-09-01", "2001-01-12", "2015-02-15", "2002-12-09")),
  date_1 = as.Date(c("2001-08-01", "2001-01-01", "2015-01-15", "2002-12-09")),
  date_2 = as.Date(c("2001-08-01", NA, "2015-02-14", "2002-12-09"))
\mathcal{L}))
cdm$cohort |> entryAtLastDate(dateColumns = c("date_1", "date_2"))
```
entryAtLastDate *Set cohort start date to the last of a set of column dates*

#### Description

Set cohort start date to the last of a set of column dates

#### Usage

```
entryAtLastDate(
  cohort,
 dateColumns,
  cohortId = NULL,returnReason = TRUE,
  name = tableName(cohort)
)
```
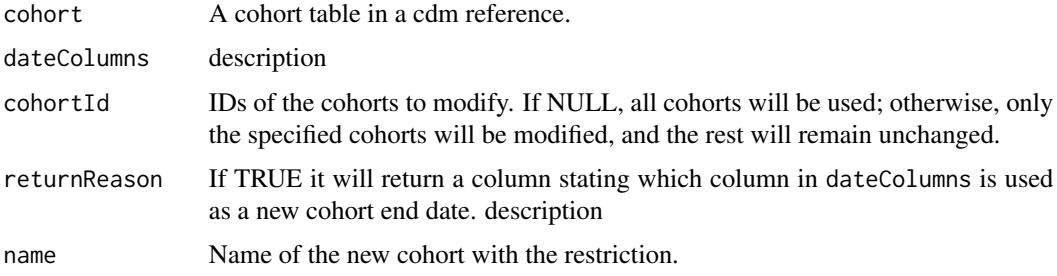

#### <span id="page-6-0"></span>exitAtDeath 7

#### Value

The cohort table.

#### Examples

```
library(CohortConstructor)
cdm <- mockCohortConstructor(tables = list(
"cohort" = dplyr::tibble(
 cohort_definition_id = 1,
  subject_id = c(1, 2, 3, 4),cohort_start_date = as.Date(c("2000-06-03", "2000-01-01", "2015-01-15", "2000-12-09")),
  \text{chort\_end\_date} = \text{as}.\text{Date}(c("2001-09-01", "2001-01-12", "2015-02-15", "2002-12-09")),
  date_1 = as.Date(c("2001-08-01", "2001-01-01", "2015-01-15", "2002-12-09")),
  date_2 = as.Date(c("2001-08-01", NA, "2015-02-14", "2002-12-09"))
\lambda))
cdm$cohort |> entryAtLastDate(dateColumns = c("date_1", "date_2"))
```
exitAtDeath *Set cohort end date to death date*

#### Description

This functions changes cohort end date to subject's death date. In the case were this generates overlapping records in the cohort, those overlapping entries will be merged.

#### Usage

```
exitAtDeath(
  cohort,
  cohortId = NULL,requireDeath = FALSE,
  name = tableName(cohort)
)
```
#### Arguments

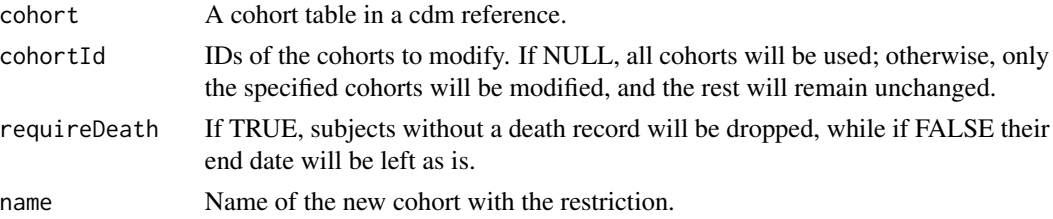

#### Value

The cohort table.

#### Examples

```
library(PatientProfiles)
library(CohortConstructor)
cdm <- mockPatientProfiles()
cdm$cohort1 |> exitAtDeath()
```
exitAtFirstDate *Set cohort end date to the first of a set of column dates*

#### Description

exitAtFirstDate() resets cohort end date based on a set of specified column dates. The first date that occurs is chosen.

#### Usage

```
exitAtFirstDate(
  cohort,
  dateColumns,
  cohortId = NULL,returnReason = TRUE,
 name = tableName(cohort)
)
```
#### Arguments

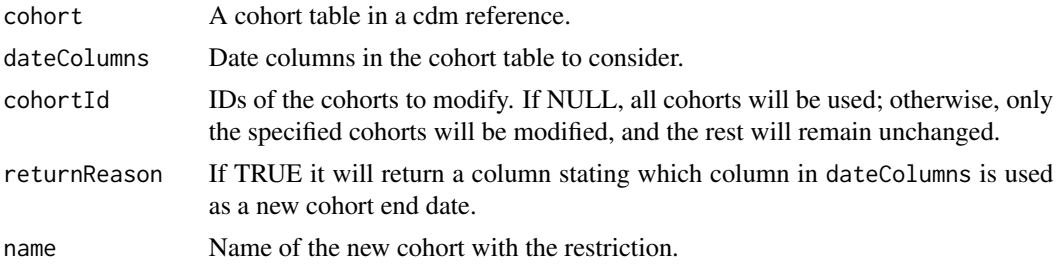

#### Value

The cohort table.

```
library(CohortConstructor)
cdm <- mockCohortConstructor(tables = list(
"cohort" = dplyr::tibble(
 cohort_definition_id = 1,
 subject_id = c(1, 2, 3, 4),cohort_start_date = as.Date(c("2000-06-03", "2000-01-01", "2015-01-15", "2000-12-09")),
```
<span id="page-7-0"></span>

#### <span id="page-8-0"></span>exitAtLastDate 9

```
\text{chort\_end\_date} = \text{as}. \text{Date}(c("2001-09-01", "2001-01-12", "2015-02-15", "2002-12-09"))date_1 = as.Date(c("2001-08-01", "2001-01-01", "2015-01-15", "2002-12-09")),
  date_2 = as.Date(c("2001-08-01", NA, "2015-04-15", "2002-12-09"))
)
))
cdm$cohort |> exitAtFirstDate(dateColumns = c("date_1", "date_2"))
```
exitAtLastDate *Set cohort end date to the last of a set of column dates*

#### Description

exitAtLastDate() resets cohort end date based on a set of specified column dates. The last date that occurs is chosen.

#### Usage

```
exitAtLastDate(
  cohort,
  dateColumns,
  cohortId = NULL,returnReason = TRUE,
  name = tableName(cohort)
\lambda
```
#### Arguments

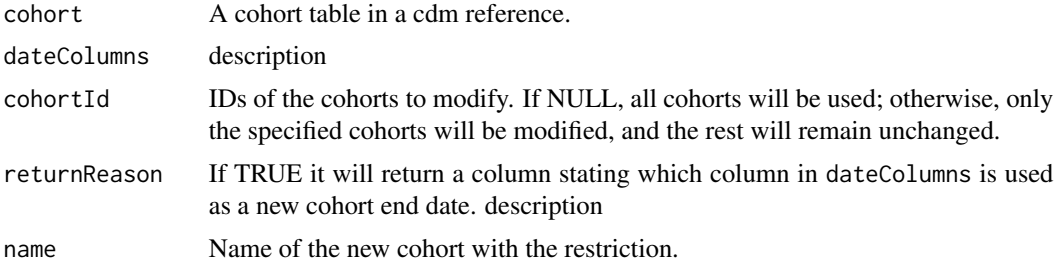

#### Value

The cohort table.

```
library(CohortConstructor)
cdm <- mockCohortConstructor(tables = list(
"cohort" = dplyr::tibble(
 cohort_definition_id = 1,
  subject_id = c(1, 2, 3, 4),
```

```
cohort_start_date = as.Date(c("2000-06-03", "2000-01-01", "2015-01-15", "2000-12-09")),
  cohort_end_date = as.Date(c("2001-09-01", "2001-01-12", "2015-02-15", "2002-12-09")),
 date_1 = as.Date(c("2001-08-01", "2001-01-01", "2015-01-15", "2002-12-09")),
 date_2 = as.Date(c("2001-08-01", NA, "2015-04-15", "2002-12-09"))
\mathcal{L}))
cdm$cohort |> exitAtLastDate(dateColumns = c("date_1", "date_2"))
```
exitAtObservationEnd *Set cohort end date to end of observation*

#### Description

exitAtObservationEnd() resets cohort end date based on a set of specified column dates. The last date that occurs is chosen.

This functions changes cohort end date to the end date of the observation period corresponding to the cohort entry. In the case were this generates overlapping records in the cohort, overlapping entries will be merged.

#### Usage

```
exitAtObservationEnd(cohort, cohortId = NULL, name = tableName(cohort))
```
#### Arguments

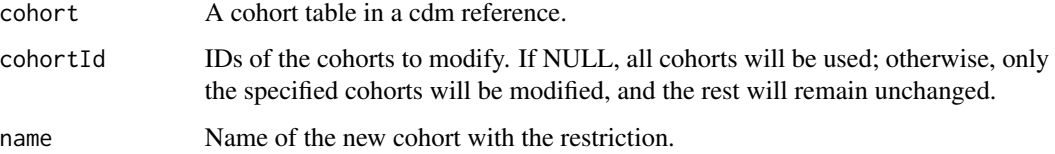

#### Value

The cohort table.

#### Examples

```
library(CohortConstructor)
```
cdm <- mockCohortConstructor() cdm\$cohort1 |> exitAtObservationEnd()

<span id="page-9-0"></span>

<span id="page-10-0"></span>

intersectCohorts() combines different cohort entries, with those records that overlap combined and kept. Cohort entries are when an individual was in *both* of the cohorts.

#### Usage

```
intersectCohorts(
  cohort,
 cohortId = NULL,gap = 0,mutuallyExclusive = FALSE,
 returnOnlyComb = FALSE,
 name = tableName(cohort)
\mathcal{L}
```
#### Arguments

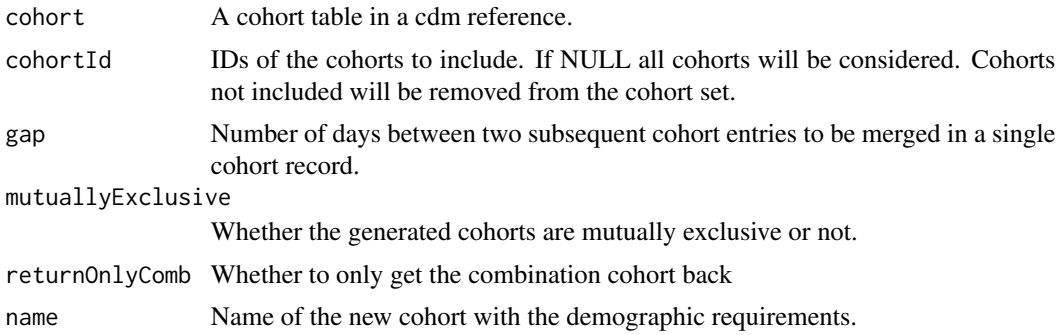

#### Value

A cohort table.

```
library(CohortConstructor)
cdm <- mockCohortConstructor(nPerson = 100)
cdm$cohort3 <- intersectCohorts(
  cohort = cdm$cohort2,
  name = "cohort3",
\mathcal{L}
```
<span id="page-11-0"></span>settings(cdm\$cohort3)

matchCohorts *Generate a new cohort matched cohort*

#### Description

matchCohorts() generate a new cohort matched to individuals in an existing cohort. Individuals can be matched based on year of birth and sex.

#### Usage

```
matchCohorts(
 cohort,
 cohortId = NULL,matchSex = TRUE,
 matchYearOfBirth = TRUE,
 ratio = 1,name = tableName(cohort)
)
```
#### Arguments

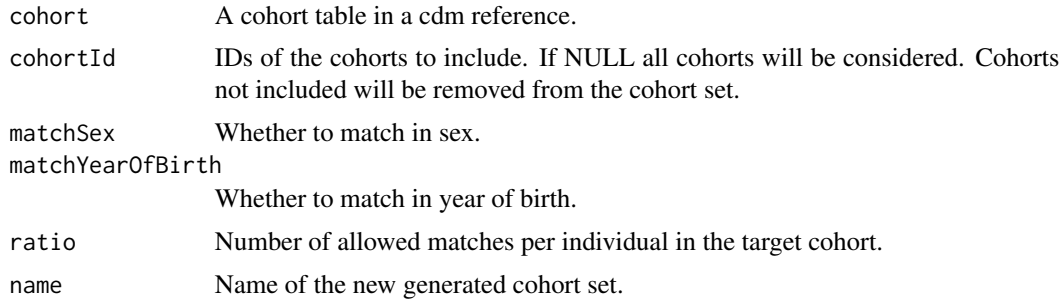

#### Value

A cohort table.

```
library(CohortConstructor)
library(dplyr)
cdm <- mockCohortConstructor(nPerson = 200)
cdm$new_matched_cohort <- cdm$cohort2 |>
 matchCohorts(
   name = "new_matched_cohort",
   cohortId = 2,
```

```
matchSex = TRUE,
   matchYearOfBirth = TRUE,
   ratio = 1)
cdm$new_matched_cohort
```
measurementCohort *Create cohorts measurement based cohorts*

#### Description

measurementCohort() creates cohorts based on patient records contained in the measurement table. This function extends the conceptCohort() as it allows for measurement values associated with the records to be specified.

- If valueAsConcept and valueAsNumber are NULL then no requirements on of the values associated with measurement records and using measurementCohort() will lead to the same result as using conceptCohort() (so long as all concepts are from the measurement domain).
- If one of valueAsConcept and valueAsNumber is not NULL then records will be required to have values that satisfy the requirement specified.
- If both valueAsConcept and valueAsNumber are not NULL, records will be required to have values that fulfill *either* of the requirements

#### Usage

```
measurementCohort(
  cdm,
  conceptSet,
  name,
  valueAsConcept = NULL,
  valueAsNumber = NULL
)
```
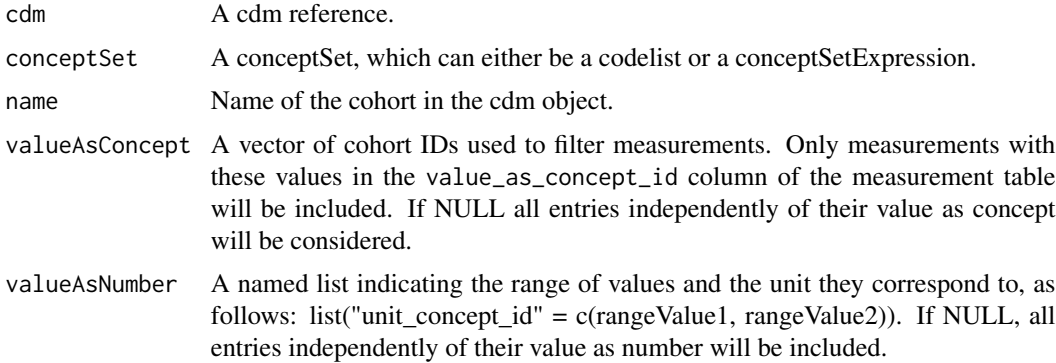

#### Value

A cohort table

#### Examples

```
library(CohortConstructor)
cdm <- mockCohortConstructor(con = NULL)
cdm$concept <- cdm$concept |>
  dplyr::union_all(
    dplyr::tibble(
      concept_id = c(4326744, 4298393, 45770407, 8876, 4124457),
      concept_name = c("Blood pressure", "Systemic blood pressure",
                       "Baseline blood pressure", "millimeter mercury column",
                       "Normal range"),
      domain_id = "Measurement",
      vocabulary_id = c("SNOMED", "SNOMED", "SNOMED", "UCUM", "SNOMED"),
      standard_concept = "S",
      concept_class_id = c("Observable Entity", "Observable Entity",
                           "Observable Entity", "Unit", "Qualifier Value"),
      concept_code = NA,
      valid_start_date = NA,
      valid end date = NA.
      invalid_reason = NA
   )
  )
cdm$measurement <- dplyr::tibble(
  measurement_id = 1:4,
  person_id = c(1, 1, 2, 3),measurement_concept_id = c(4326744, 4298393, 4298393, 45770407),
  measurement_date = as.Date(c("2000-07-01", "2000-12-11", "2002-09-08",
                                "2015-02-19")),
  measurement_type_concept_id = NA,
  value_as_number = c(100, 125, NA, NA),
  value_as_concept_id = c(0, 0, 0, 4124457),
  unit_concept_id = c(8876, 8876, 0, 0))
cdm <- CDMConnector::copyCdmTo(
  con = DBI::dbConnect(duckdb::duckdb()),
  cdm = cdm, schema = "main")
cdm$cohort <- measurementCohort(
  cdm = cdm,
  name = "cohort",
  conceptSet = list("normal_blood_pressure" = c(4326744, 4298393, 45770407)),
  valueAsConcept = c(4124457),
  valueAsNumber = list("8876" = c(70, 120))
)
```
cdm\$cohort

<span id="page-14-0"></span>mockCohortConstructor *Function to create a mock cdm reference for CohortConstructor*

#### Description

mockCohortConstructor() creates an example dataset that can be used for demonstrating and testing the package

#### Usage

```
mockCohortConstructor(
 nPerson = 10,
  conceptTable = NULL,
  tables = NULL,
  conceptId = NULL,conceptIdClass = NULL,
  drugExposure = FALSE,
  conditionOccurrence = FALSE,
 measurement = FALSE,
 death = FALSE,otherTables = NULL,
  con = DBI::dbConnect(duckdb::duckdb()),
 writeSchema = "main",
  seed = 123)
```
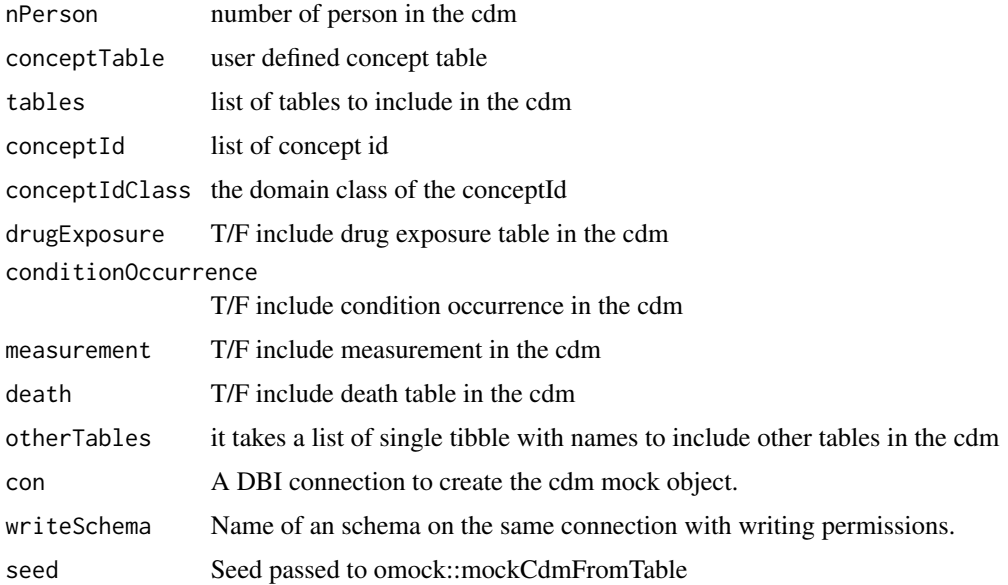

#### <span id="page-15-0"></span>Value

cdm object

### Examples

library(CohortConstructor)

cdm <- mockCohortConstructor()

cdm

requireAge *Restrict cohort on age*

#### Description

requireAge() filters cohort records, keeping only records where individuals satisfy the specified age criteria.

#### Usage

```
requireAge(
 cohort,
 ageRange,
 cohortId = NULL,indexDate = "cohort_start_date",
 name = tableName(cohort)
)
```
#### Arguments

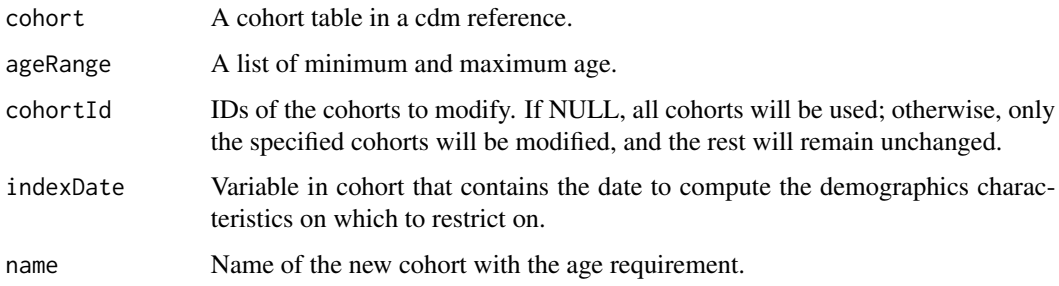

#### Value

The cohort table with only records for individuals satisfying the age requirement

#### <span id="page-16-0"></span>requireCohortIntersect 17

#### Examples

```
library(CohortConstructor)
cdm <- mockCohortConstructor()
cdm$cohort1 |>
  requireAge(indexDate = "cohort_start_date",
             ageRange = list(c(18, 65)))
```
requireCohortIntersect

*Require cohort subjects are present (or absence) in another cohort*

#### Description

requireCohortIntersect() filters a cohort table based on a requirement that an individual is seen (or not seen) in another cohort in some time window around an index date.

#### Usage

```
requireCohortIntersect(
  cohort,
  targetCohortTable,
 window,
  intersections = c(1, Inf),cohortId = NULL,targetCohortId = NULL,
  indexDate = "cohort_start_date",
  targetStartDate = "cohort_start_date",
  targetEndDate = "cohort_end_date",
  censorDate = NULL,
 name = tableName(cohort)
\lambda
```
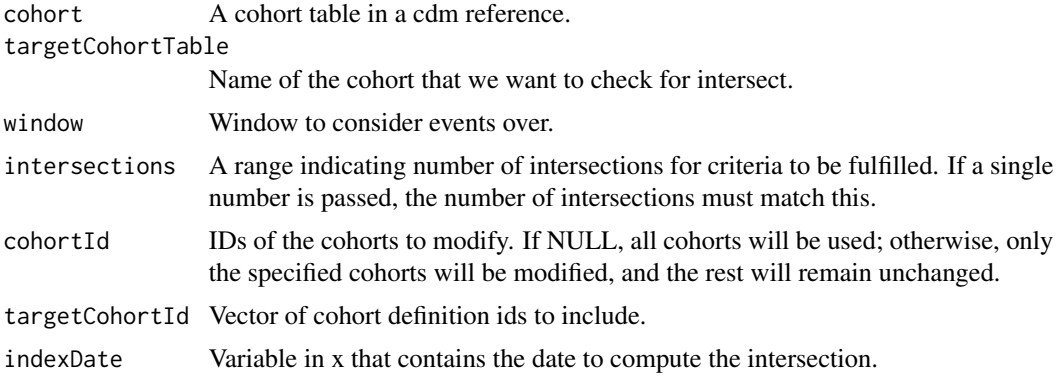

<span id="page-17-0"></span>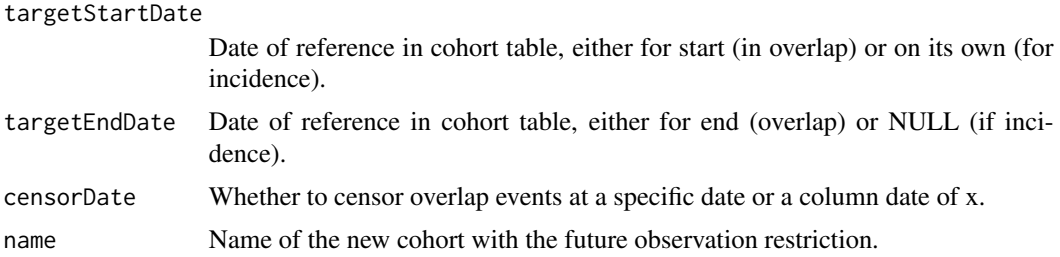

#### Value

Cohort table with only those isatisfying the criteria kept

#### Examples

```
library(CohortConstructor)
cdm <- mockCohortConstructor()
cdm$cohort1 |>
  requireCohortIntersect(targetCohortTable = "cohort2",
                             targetCohortId = 1,
                             indexDate = "cohort_start_date",
                             window = c(-Inf, 0)
```
requireConceptIntersect

*Require cohort subjects to have (or not have) events of a concept list*

#### Description

requireConceptIntersect() filters a cohort table based on a requirement that an individual is seen (or not seen) to have events related to a concept list in some time window around an index date.

#### Usage

```
requireConceptIntersect(
  cohort,
  conceptSet,
 window,
  intersections = c(1, Inf),cohortId = NULL,indexDate = "cohort_start_date",
  targetStartDate = "event_start_date",
  targetEndDate = "event_end_date",
 censorDate = NULL,
  name = tableName(cohort)
)
```
#### <span id="page-18-0"></span>requireDeathFlag 19

#### Arguments

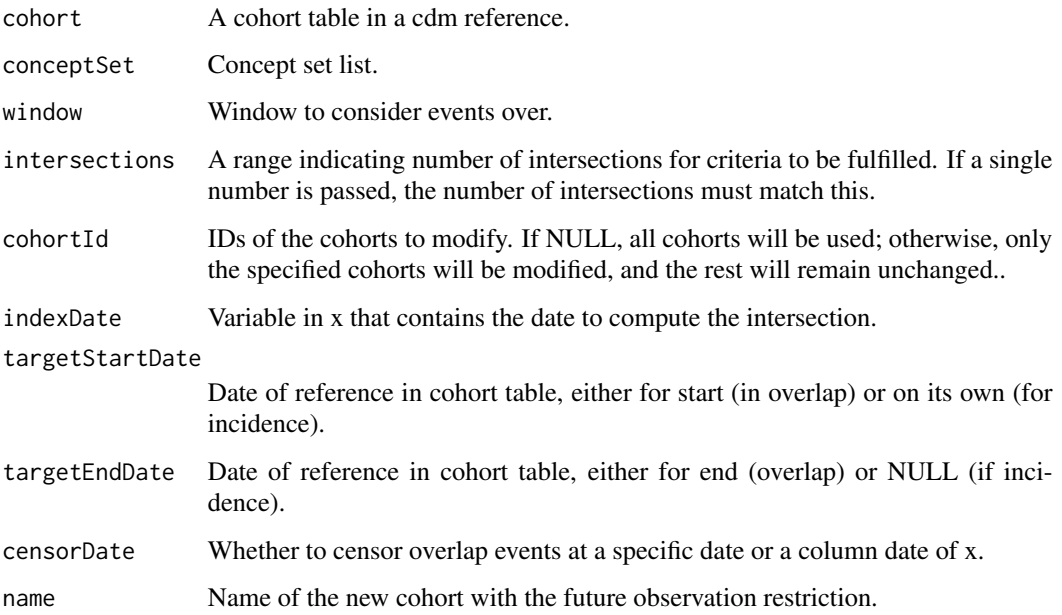

#### Value

Cohort table with only those with the events in the concept list kept (or those without the event if negate = TRUE)

#### Examples

```
library(CohortConstructor)
cdm <- mockCohortConstructor(conditionOccurrence = TRUE)
cdm$cohort2 <- requireConceptIntersect(
  cohort = cdm$cohort1,
  conceptSet = list(a = 1),window = c(-Inf, 0),
  name = "cohort2")
```
requireDeathFlag *Require cohort subjects have (or do not have) a death record*

#### Description

requireDeathFlag() filters a cohort table based on a requirement that an individual is seen (or not seen) to have a death in some time window around an index date.

#### Usage

```
requireDeathFlag(
  cohort,
 window,
 cohortId = NULL,indexDate = "cohort_start_date",
  censorDate = NULL,
 negate = FALSE,
 name = tableName(cohort)
\mathcal{L}
```
#### Arguments

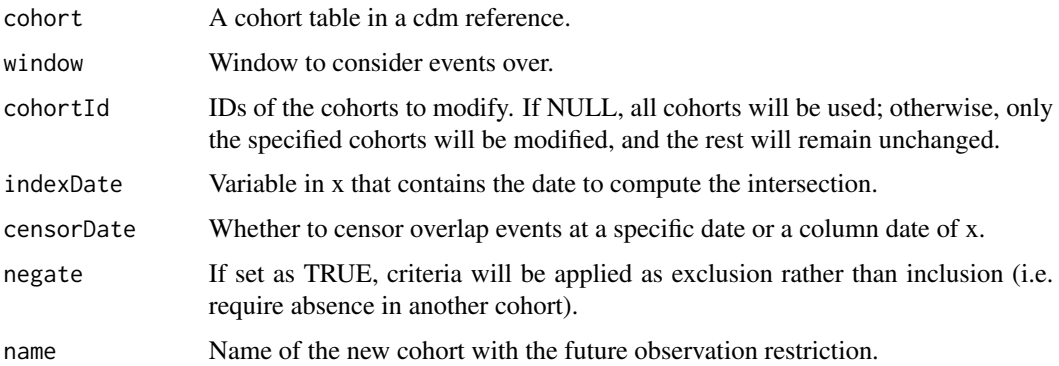

#### Value

Cohort table with only those with a death event kept (or without if negate = TRUE)

#### Examples

```
library(CDMConnector)
library(CohortConstructor)
cdm <- mockCohortConstructor(death = TRUE)
cdm$cohort1 <- cdm$cohort1 |> requireDeathFlag(window = list(c(0, Inf)))
attrition(cdm$cohort1)
```
requireDemographics *Restrict cohort on patient demographics*

#### Description

requireDemographics() filters cohort records, keeping only records where individuals satisfy the specified demographic criteria.

<span id="page-19-0"></span>

#### requireDemographics 21

#### Usage

```
requireDemographics(
 cohort,
 cohortId = NULL,indexDate = "cohort_start_date",
 ageRange = list(c(0, 150)),sex = c("Both"),minPriorObservation = 0,minFutureObservation = 0,
 requirementInteractions = TRUE,
 name = tableName(cohort)
)
```
#### Arguments

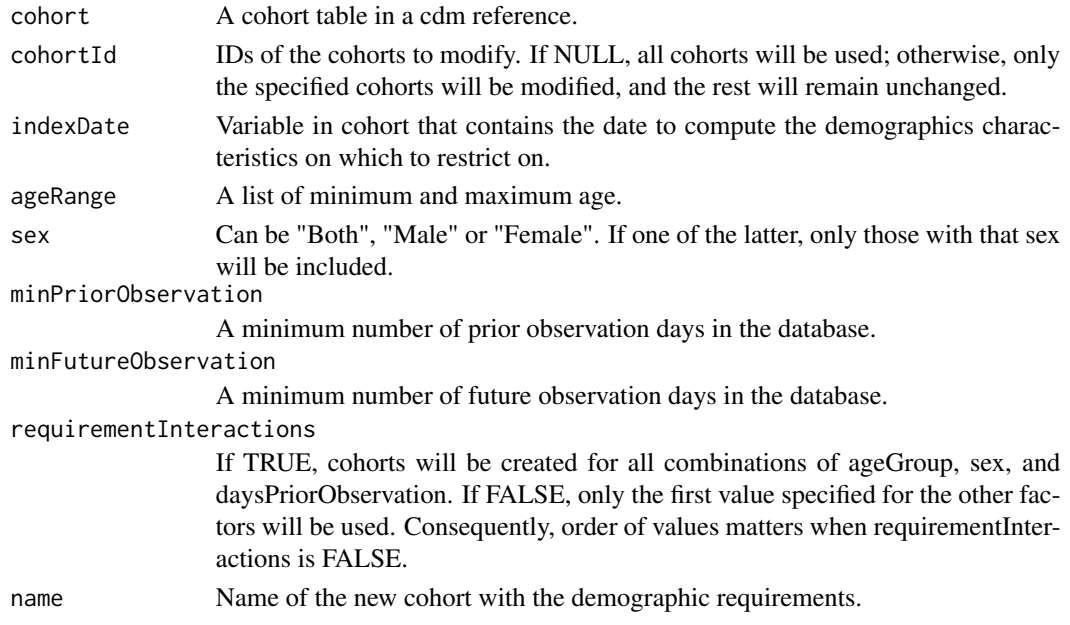

#### Value

The cohort table with only records for individuals satisfying the demographic requirements

```
library(CohortConstructor)
cdm <- mockCohortConstructor(nPerson = 100)
cdm$cohort1 |>
  requireDemographics(indexDate = "cohort_start_date",
                      ageRange = list(c(18, 65)),sex = "Female",
                      minPriorObservation = 365)
```

```
requireFutureObservation
```
*Restrict cohort on future observation*

#### Description

requireFutureObservation() filters cohort records, keeping only records where individuals satisfy the specified future observation criteria.

#### Usage

```
requireFutureObservation(
 cohort,
 minFutureObservation,
 cohortId = NULL,indexDate = "cohort_start_date",
 name = tableName(cohort)
)
```
#### Arguments

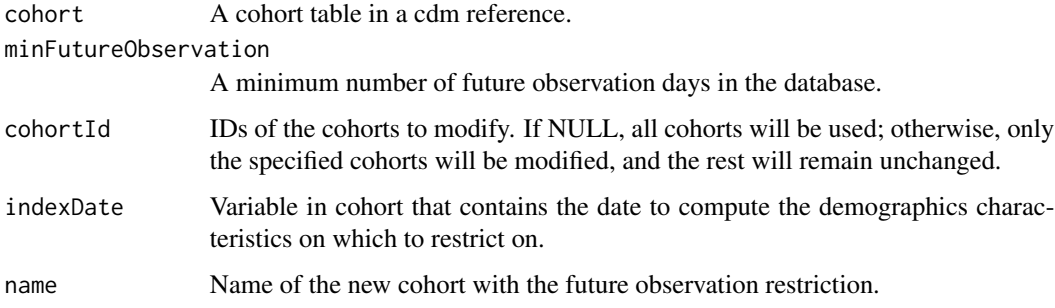

#### Value

The cohort table with only records for individuals satisfying the future observation requirement

```
library(CohortConstructor)
cdm <- mockCohortConstructor()
cdm$cohort1 |>
  requireFutureObservation(indexDate = "cohort_start_date",
                           minFutureObservation = 30)
```
<span id="page-22-0"></span>requireInDateRange *Require that an index date is within a date range*

#### Description

requireInDateRange() filters cohort records, keeping only those for which the index date is within the specified date range.

#### Usage

```
requireInDateRange(
  cohort,
  dateRange,
  cohortId = NULL,indexDate = "cohort_start_date",
  name = tableName(cohort)
\mathcal{L}
```
#### Arguments

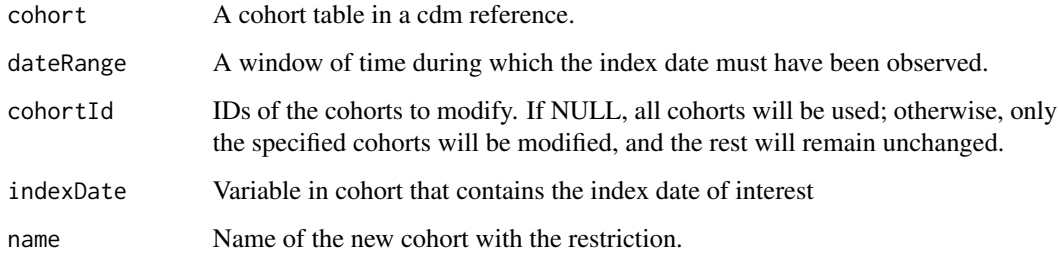

#### Value

The cohort table with any cohort entries outside of the date range dropped

#### Examples

library(CohortConstructor)

```
cdm <- mockCohortConstructor(nPerson = 100)
cdm$cohort1 |>
 requireInDateRange(indexDate = "cohort_start_date",
                     dateRange = as.Date(c("2010-01-01", "2019-01-01")))
```
<span id="page-23-0"></span>requireIsFirstEntry *Restrict cohort to first entry*

#### Description

requireIsFirstEntry() filters cohort records, keeping only the first cohort entry per person.

#### Usage

```
requireIsFirstEntry(
  cohort,
 cohortId = NULL,indexDate = "cohort_start_date",
 name = tableName(cohort)
)
```
#### Arguments

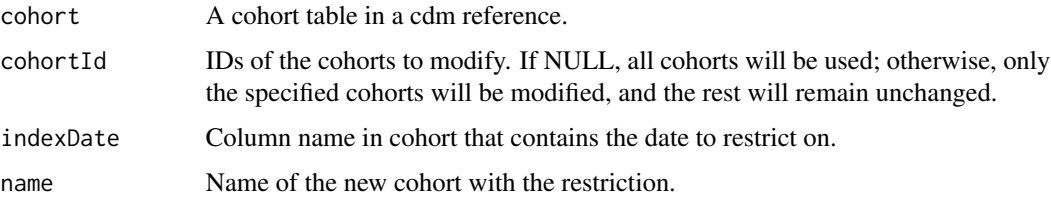

#### Value

A cohort table in a cdm reference.

#### Examples

```
library(CohortConstructor)
cdm <- mockCohortConstructor()
cdm$cohort1 <- requireIsFirstEntry(cdm$cohort1)
```
requireIsLastEntry *Restrict cohort to last entry per person*

#### Description

requireIsLastEntry() filters cohort records, keeping only the last cohort entry per person.

#### <span id="page-24-0"></span>requirePriorObservation 25

#### Usage

```
requireIsLastEntry(
  cohort,
  cohortId = NULL,indexDate = "cohort_start_date",
  name = tableName(cohort)
\mathcal{L}
```
#### Arguments

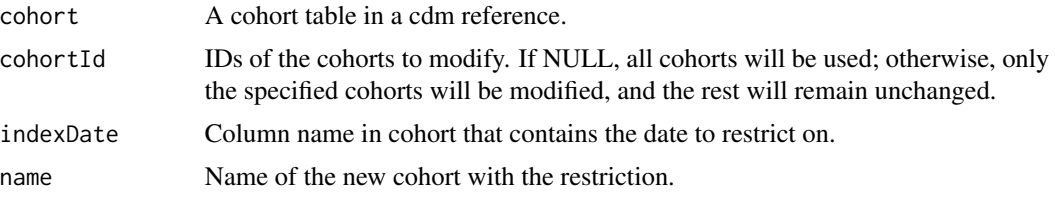

#### Value

A cohort table in a cdm reference.

#### Examples

```
library(CohortConstructor)
cdm <- mockCohortConstructor()
cdm$cohort1 <- requireIsLastEntry(cdm$cohort1)
```
requirePriorObservation

*Restrict cohort on prior observation*

#### Description

requirePriorObservation() filters cohort records, keeping only records where individuals satisfy the specified prior observation criteria.

#### Usage

```
requirePriorObservation(
 cohort,
 minPriorObservation,
 cohortId = NULL,indexDate = "cohort_start_date",
 name = tableName(cohort)
)
```
#### <span id="page-25-0"></span>Arguments

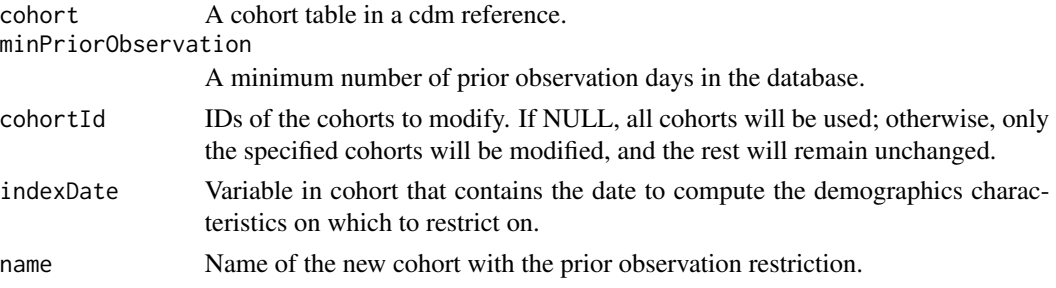

#### Value

The cohort table with only records for individuals satisfying the prior observation requirement

#### Examples

```
library(CohortConstructor)
cdm <- mockCohortConstructor()
cdm$cohort1 |>
  requirePriorObservation(indexDate = "cohort_start_date",
                          minPriorObservation = 365)
```
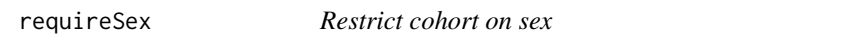

#### Description

requireSex() filters cohort records, keeping only records where individuals satisfy the specified sex criteria.

#### Usage

```
requireSex(cohort, sex, cohortId = NULL, name = tableName(cohort))
```
#### Arguments

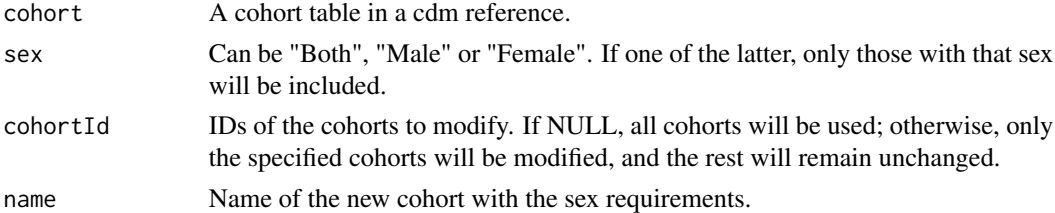

#### Value

The cohort table with only records for individuals satisfying the sex requirement

#### <span id="page-26-0"></span>requireTableIntersect 27

#### Examples

```
library(CohortConstructor)
cdm <- mockCohortConstructor()
cdm$cohort1 |>
  requireSex(sex = "Female")
```
requireTableIntersect *Require cohort subjects are present in another clinical table*

#### Description

requireTableIntersect() filters a cohort table based on a requirement that an individual is seen (or not seen) to have a record (or no records) in a clinical table in some time window around an index date.

#### Usage

```
requireTableIntersect(
  cohort,
  tableName,
 window,
  intersections = c(1, Inf),
  cohortId = NULL,indexDate = "cohort_start_date",
  targetStartDate = startDateColumn(tableName),
  targetEndDate = endDateColumn(tableName),
  censorDate = NULL,
 name = tableName(cohort)
)
```
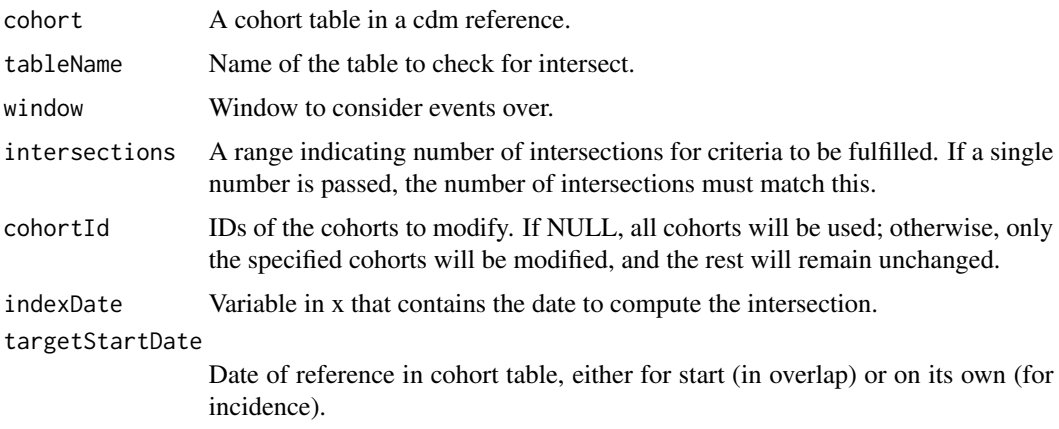

<span id="page-27-0"></span>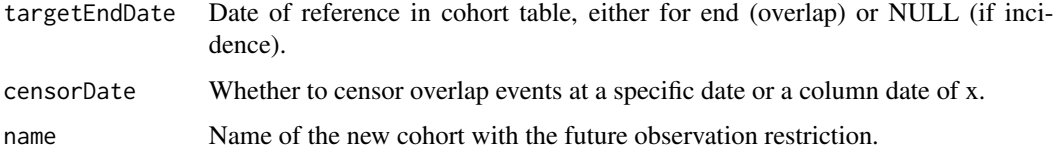

#### Value

Cohort table with only those in the other table kept (or those that are not in the table if negate = TRUE)

#### Examples

```
library(CohortConstructor)
cdm <- mockCohortConstructor(drugExposure = TRUE)
cdm$cohort1 |>
  requireTableIntersect(tableName = "drug_exposure",
                            indexDate = "cohort_start_date",
                            window = c(-Inf, 0))
```
sampleCohorts *Sample a cohort table for a given number of individuals.*

#### Description

sampleCohorts() samples an existing cohort table for a given number of people. All records of these individuals are preserved.

#### Usage

sampleCohorts(cohort, cohortId = NULL, n, name = tableName(cohort))

#### Arguments

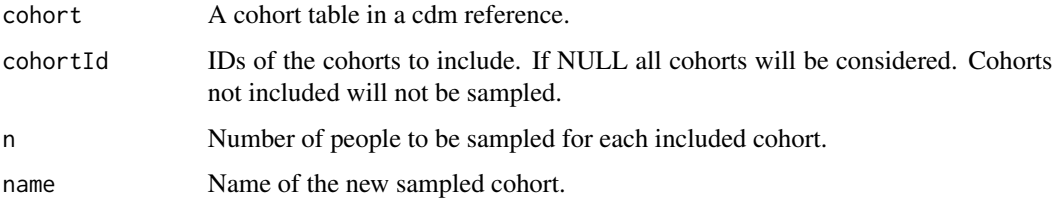

#### Value

Cohort table with the specified cohorts sampled.

#### <span id="page-28-0"></span>stratifyCohorts 29

#### Examples

library(CohortConstructor)

```
cdm <- mockCohortConstructor(nPerson = 100)
```

```
cdm$cohort2 |> sampleCohorts(cohortId = 1, n = 10)
```
stratifyCohorts *Create a new cohort table from stratifying an existing one*

#### Description

stratifyCohorts() creates new cohorts, splitting an existing cohort based on specified columns on which to stratify on.

#### Usage

```
stratifyCohorts(
  cohort,
 strata,
 cohortId = NULL,removeStrata = TRUE,
  name = tableName(cohort)
)
```
#### Arguments

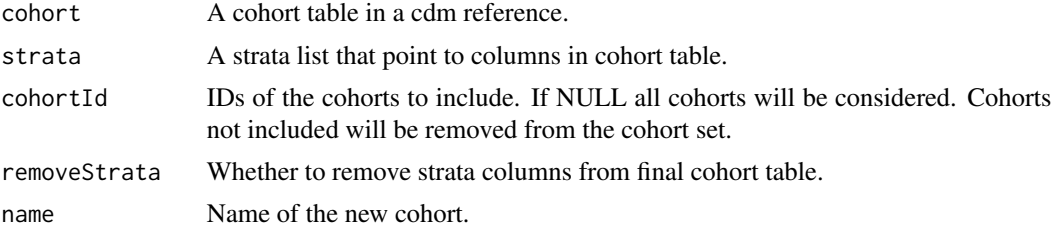

#### Value

Cohort table stratified.

```
library(CohortConstructor)
library(PatientProfiles)
cdm <- mockCohortConstructor()
cdm$my_cohort <- cdm$cohort1 |>
```

```
addAge(ageGroup = list("child" = c(0, 17), "adult" = c(18, Inf)))addSex() |>
 stratifyCohorts(
   strata = list("sex", c("sex", "age_group")), name = "my_cohort"
 )
cdm$my_cohort
settings(cdm$my_cohort)
attrition(cdm$my_cohort)
```
subsetCohorts *Generate a cohort table using a subset of cohorts from another table.*

#### Description

subsetCohorts() filters an existing cohort table, keeping only the records from cohorts that are specified.

#### Usage

```
subsetCohorts(cohort, cohortId, minCohortCount = 0, name = tableName(cohort))
```
#### Arguments

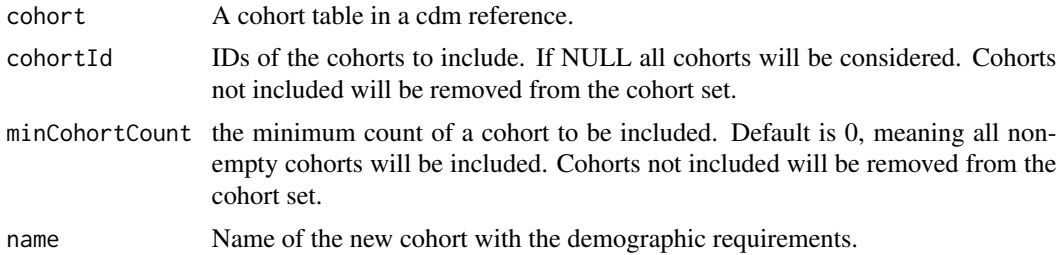

#### Value

Cohort table with only cohorts in cohortId.

#### Examples

```
library(CohortConstructor)
```
cdm <- mockCohortConstructor(nPerson = 100)

```
cdm$cohort1 |> subsetCohorts(cohortId = 1)
```
<span id="page-29-0"></span>

<span id="page-30-0"></span>trimDemographics *Restrict cohort on patient demographics*

#### Description

trimDemographics() resets the cohort start and end date based on the specified demographic criteria is satisfied.

#### Usage

```
trimDemographics(
  cohort,
  cohortId = NULL,ageRange = NULL,
 sex = NULL,minPriorObservation = NULL,
 minFutureObservation = NULL,
 name = tableName(cohort)
\mathcal{L}
```
#### Arguments

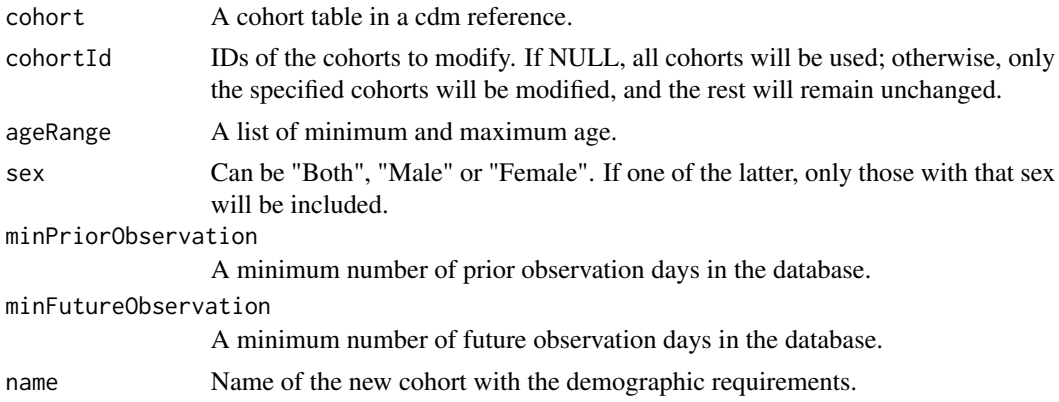

#### Value

The cohort table with only records for individuals satisfying the demographic requirements

#### Examples

```
library(CohortConstructor)
```
cdm <- mockCohortConstructor(nPerson = 100)

cdm\$cohort1 |> trimDemographics(ageRange = list(c(10, 30)))

<span id="page-31-0"></span>

trimToDateRange() resets the cohort start and end date based on the specified date range.

#### Usage

```
trimToDateRange(
  cohort,
  dateRange,
 cohortId = NULL,startDate = "cohort_start_date",
 endDate = "cohort_end_date",
 name = tableName(cohort)
)
```
### Arguments

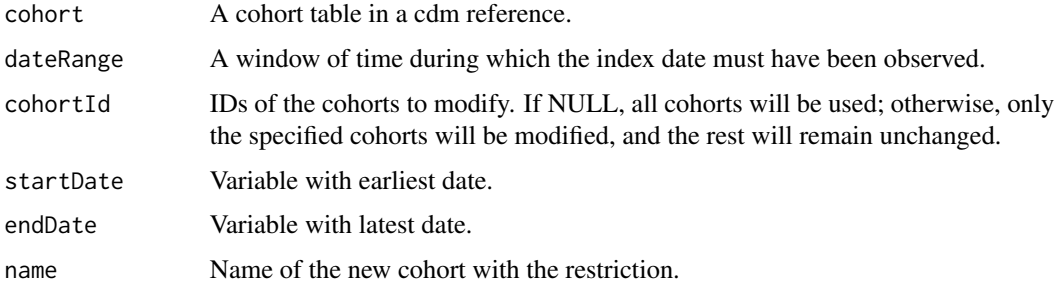

#### Value

The cohort table with record timings updated to only be within the date range. Any records with all time outside of the range will have been dropped.

```
library(CohortConstructor)
cdm <- mockCohortConstructor()
cdm$cohort1 |>
  trimToDateRange(startDate = "cohort_start_date",
                  endDate = "cohort_end_date",
                  dateRange = as.Date(c("2015-01-01","2015-12-31")))
```
<span id="page-32-0"></span>

unionCohorts() combines different cohort entries, with those records that overlap combined and kept. Cohort entries are when an individual was in *either* of the cohorts.

#### Usage

```
unionCohorts(
  cohort,
  cohortId = NULL,gap = 0,cohortName = NULL,
 name = tableName(cohort)
)
```
#### Arguments

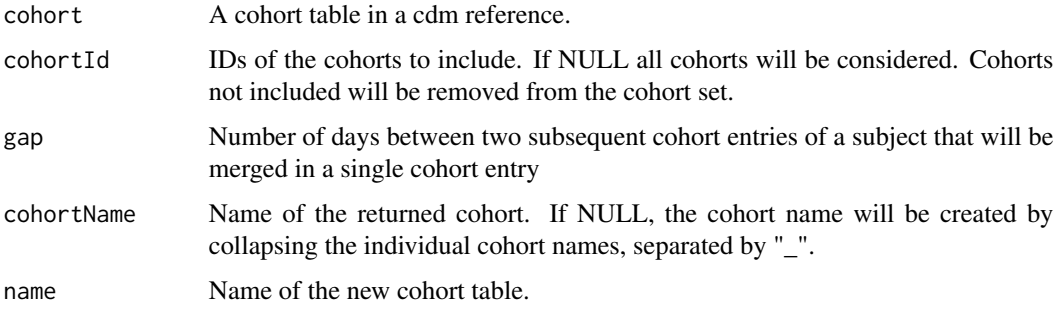

#### Value

A cohort table.

#### Examples

library(CohortConstructor)

```
cdm <- mockCohortConstructor(nPerson = 100)
```

```
cdm$cohort2 <- cdm$cohort2 |> unionCohorts()
settings(cdm$cohort2)
```
<span id="page-33-0"></span>

yearCohorts() splits a cohort into multiple cohorts, one for each year.

#### Usage

```
yearCohorts(cohort, years, cohortId = NULL, name = tableName(cohort))
```
#### Arguments

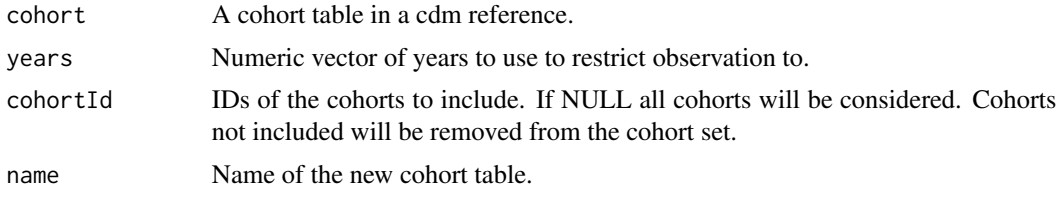

#### Value

A cohort table.

#### Examples

library(CohortConstructor)

```
cdm <- mockCohortConstructor(nPerson = 100)
```

```
cdm$cohort1 <- cdm$cohort1 |> yearCohorts(years = 2000:2002)
settings(cdm$cohort1)
```
# <span id="page-34-0"></span>Index

collapseCohorts, [2](#page-1-0) conceptCohort, [3](#page-2-0) demographicsCohort, [4](#page-3-0) entryAtFirstDate, [5](#page-4-0) entryAtLastDate, [6](#page-5-0) exitAtDeath, [7](#page-6-0) exitAtFirstDate, [8](#page-7-0) exitAtLastDate, [9](#page-8-0) exitAtObservationEnd, [10](#page-9-0) intersectCohorts, [11](#page-10-0) matchCohorts, [12](#page-11-0) measurementCohort, [13](#page-12-0) mockCohortConstructor, [15](#page-14-0) requireAge, [16](#page-15-0) requireCohortIntersect, [17](#page-16-0) requireConceptIntersect, [18](#page-17-0) requireDeathFlag, [19](#page-18-0) requireDemographics, [20](#page-19-0) requireFutureObservation, [22](#page-21-0) requireInDateRange, [23](#page-22-0) requireIsFirstEntry, [24](#page-23-0) requireIsLastEntry, [24](#page-23-0) requirePriorObservation, [25](#page-24-0) requireSex, [26](#page-25-0) requireTableIntersect, [27](#page-26-0) sampleCohorts, [28](#page-27-0) stratifyCohorts, [29](#page-28-0) subsetCohorts, [30](#page-29-0)

trimDemographics, [31](#page-30-0) trimToDateRange, [32](#page-31-0)

unionCohorts, [33](#page-32-0)

yearCohorts, [34](#page-33-0)